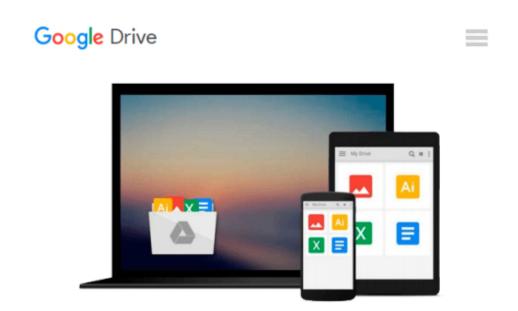

## by Bott, Ed Introducing Windows 8.1 For IT Professionals (2013) Paperback

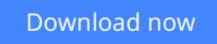

Click here if your download doesn"t start automatically

# by Bott, Ed Introducing Windows 8.1 For IT Professionals (2013) Paperback

by Bott, Ed Introducing Windows 8.1 For IT Professionals (2013) Paperback

**Download** by Bott, Ed Introducing Windows 8.1 For IT Profess ...pdf

**Read Online** by Bott, Ed Introducing Windows 8.1 For IT Profe ...pdf

#### Download and Read Free Online by Bott, Ed Introducing Windows 8.1 For IT Professionals (2013) Paperback

#### From reader reviews:

#### **Corrine Switzer:**

In other case, little people like to read book by Bott, Ed Introducing Windows 8.1 For IT Professionals (2013) Paperback. You can choose the best book if you love reading a book. Providing we know about how is important a new book by Bott, Ed Introducing Windows 8.1 For IT Professionals (2013) Paperback. You can add information and of course you can around the world by a book. Absolutely right, mainly because from book you can learn everything! From your country until finally foreign or abroad you can be known. About simple factor until wonderful thing you may know that. In this era, we can easily open a book or perhaps searching by internet product. It is called e-book. You can utilize it when you feel uninterested to go to the library. Let's examine.

#### **Theresa Wilkins:**

A lot of people always spent all their free time to vacation or maybe go to the outside with them household or their friend. Do you realize? Many a lot of people spent that they free time just watching TV, or playing video games all day long. In order to try to find a new activity that's look different you can read a new book. It is really fun for yourself. If you enjoy the book that you simply read you can spent all day long to reading a publication. The book by Bott, Ed Introducing Windows 8.1 For IT Professionals (2013) Paperback it is rather good to read. There are a lot of those who recommended this book. These people were enjoying reading this book. Should you did not have enough space bringing this book you can buy the e-book. You can m0ore effortlessly to read this book out of your smart phone. The price is not to cover but this book possesses high quality.

#### Lila Smith:

Reading a book to become new life style in this yr; every people loves to learn a book. When you go through a book you can get a lot of benefit. When you read textbooks, you can improve your knowledge, mainly because book has a lot of information on it. The information that you will get depend on what sorts of book that you have read. If you would like get information about your analysis, you can read education books, but if you act like you want to entertain yourself read a fiction books, such us novel, comics, along with soon. The by Bott, Ed Introducing Windows 8.1 For IT Professionals (2013) Paperback provide you with new experience in studying a book.

#### **Harry Barnes:**

This by Bott, Ed Introducing Windows 8.1 For IT Professionals (2013) Paperback is brand-new way for you who has curiosity to look for some information because it relief your hunger associated with. Getting deeper you into it getting knowledge more you know otherwise you who still having bit of digest in reading this by Bott, Ed Introducing Windows 8.1 For IT Professionals (2013) Paperback can be the light food for you personally because the information inside that book is easy to get by means of anyone. These books produce

itself in the form which is reachable by anyone, yep I mean in the e-book form. People who think that in guide form make them feel tired even dizzy this publication is the answer. So there isn't any in reading a reserve especially this one. You can find actually looking for. It should be here for anyone. So , don't miss this! Just read this e-book kind for your better life and knowledge.

## Download and Read Online by Bott, Ed Introducing Windows 8.1 For IT Professionals (2013) Paperback #EX0814BOHGM

## Read by Bott, Ed Introducing Windows 8.1 For IT Professionals (2013) Paperback for online ebook

by Bott, Ed Introducing Windows 8.1 For IT Professionals (2013) Paperback Free PDF d0wnl0ad, audio books, books to read, good books to read, cheap books, good books, online books, books online, book reviews epub, read books online, books to read online, online library, greatbooks to read, PDF best books to read, top books to read by Bott, Ed Introducing Windows 8.1 For IT Professionals (2013) Paperback books to read online.

# Online by Bott, Ed Introducing Windows 8.1 For IT Professionals (2013) Paperback ebook PDF download

by Bott, Ed Introducing Windows 8.1 For IT Professionals (2013) Paperback Doc

by Bott, Ed Introducing Windows 8.1 For IT Professionals (2013) Paperback Mobipocket

by Bott, Ed Introducing Windows 8.1 For IT Professionals (2013) Paperback EPub